## https://www.100test.com/kao\_ti2020/555/2021\_2022\_\_E4\_B8\_A4\_ E4\_B8\_AA\_E6\_8E\_AA\_E6\_c103\_555822.htm

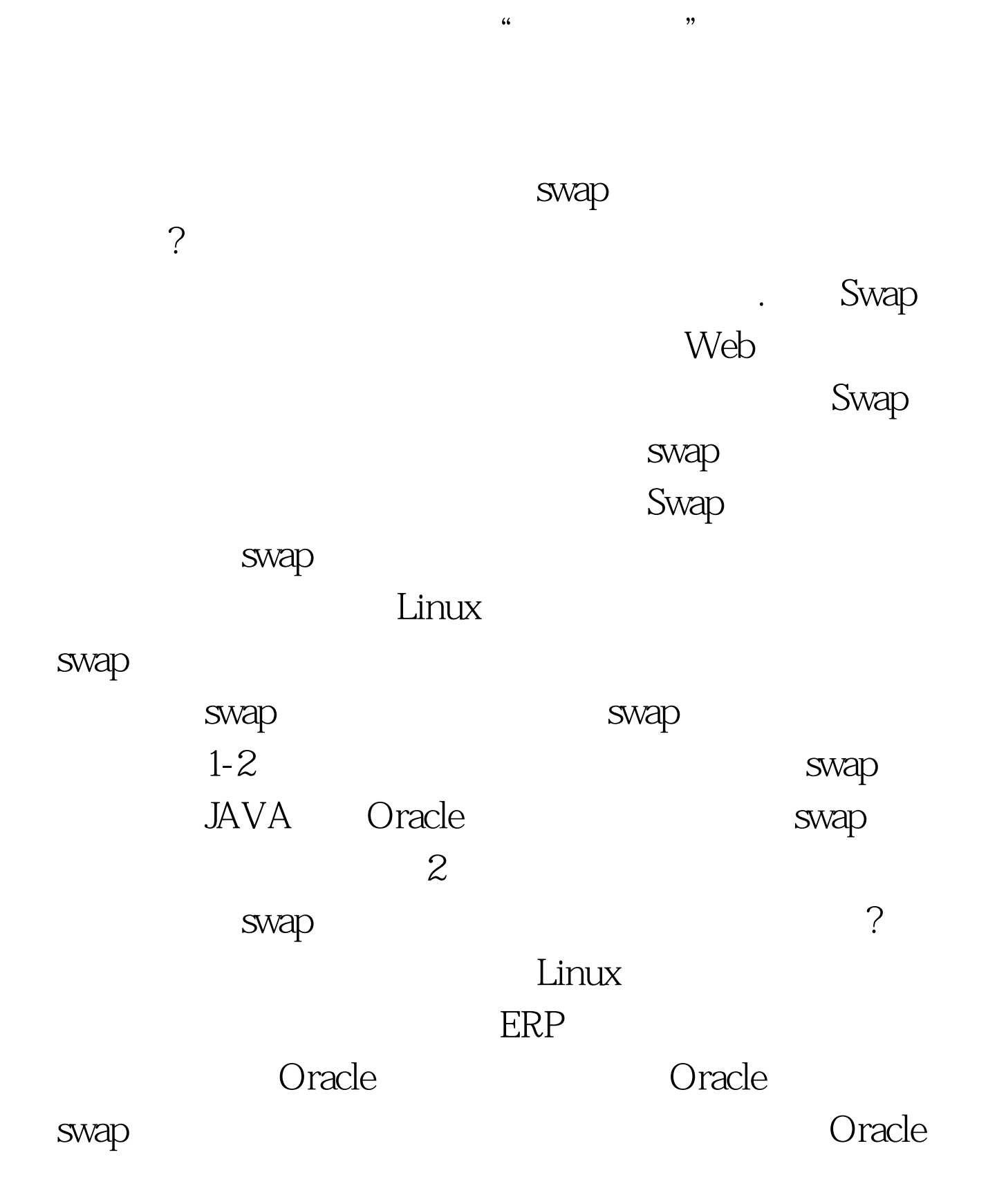

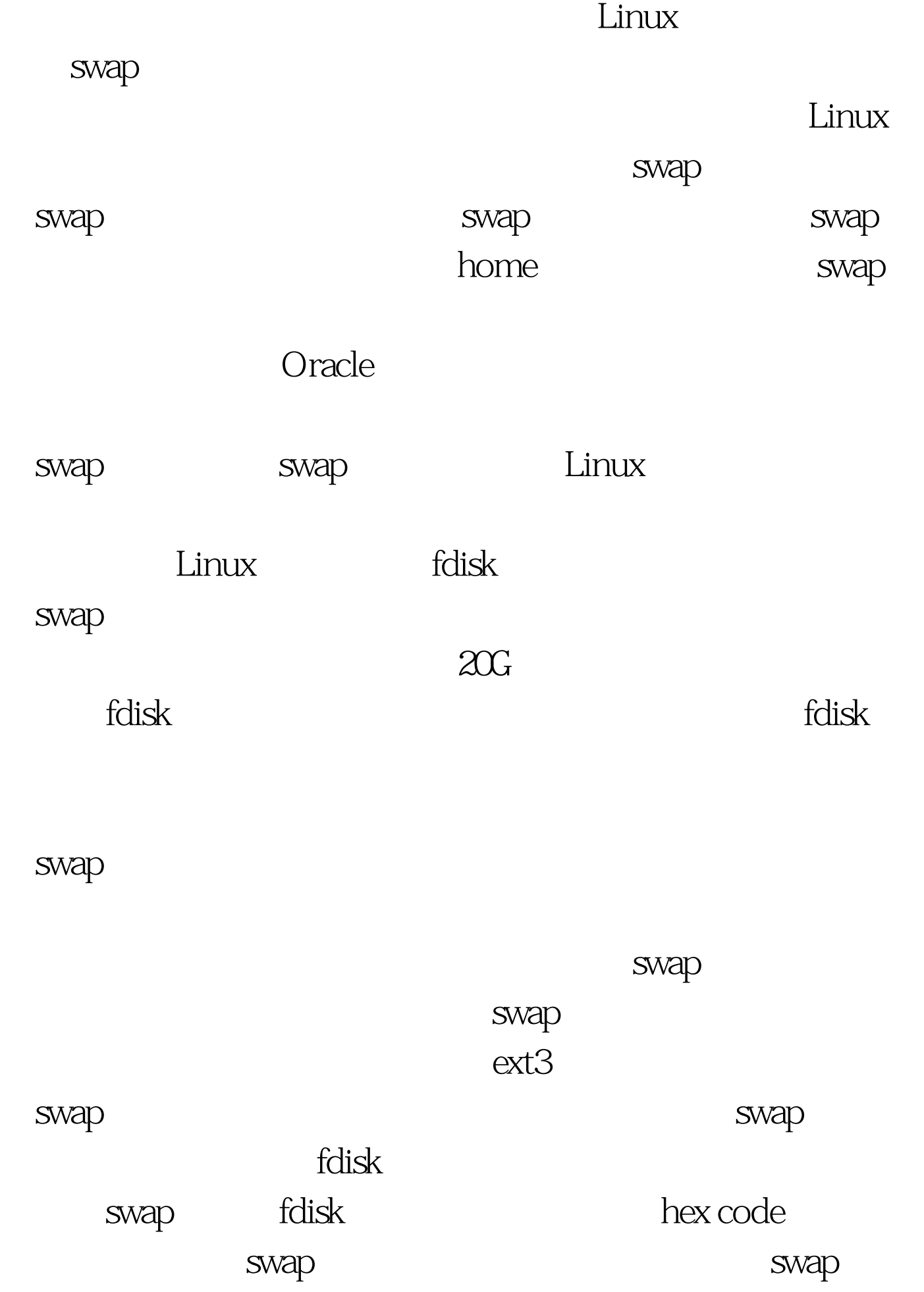

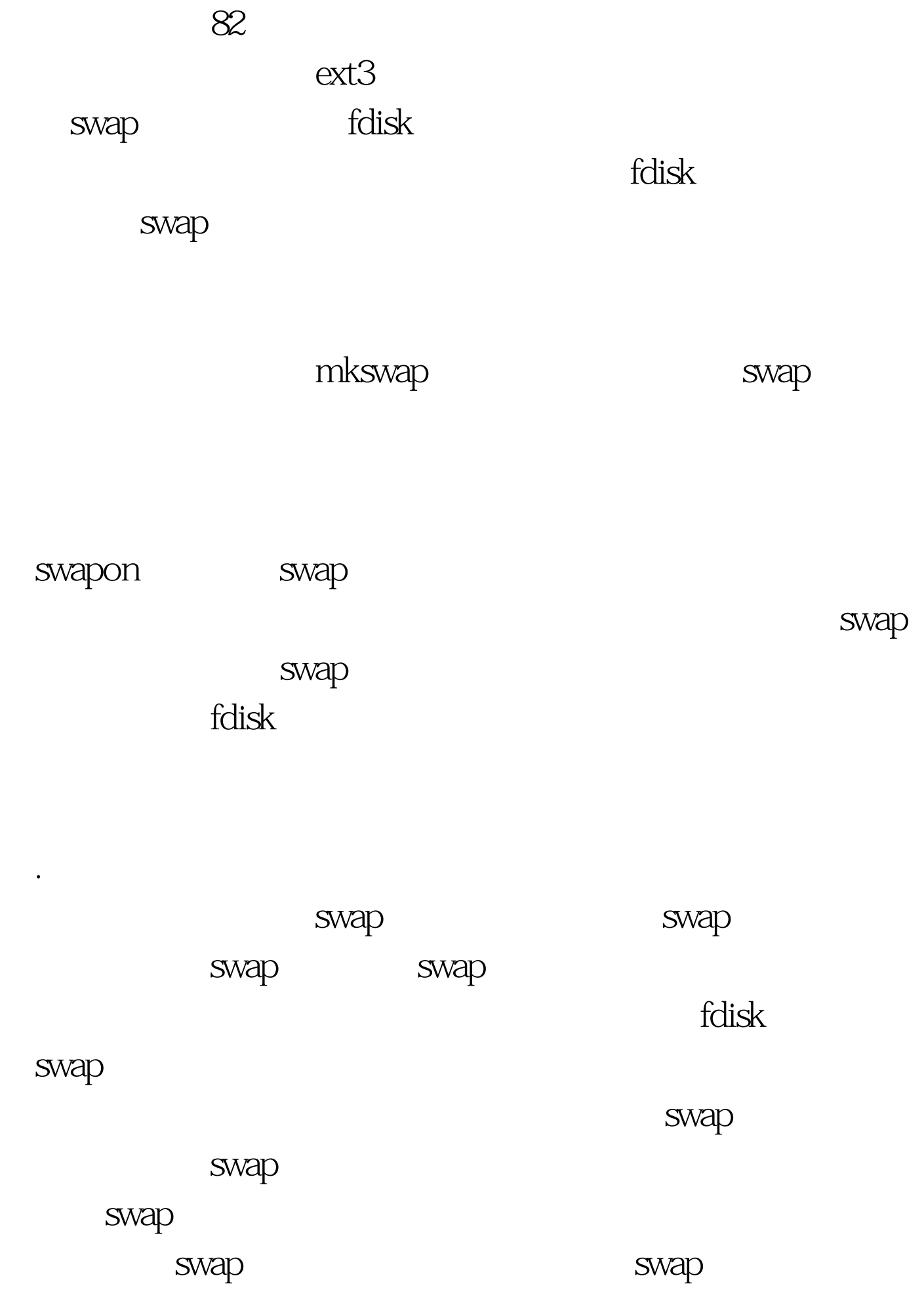

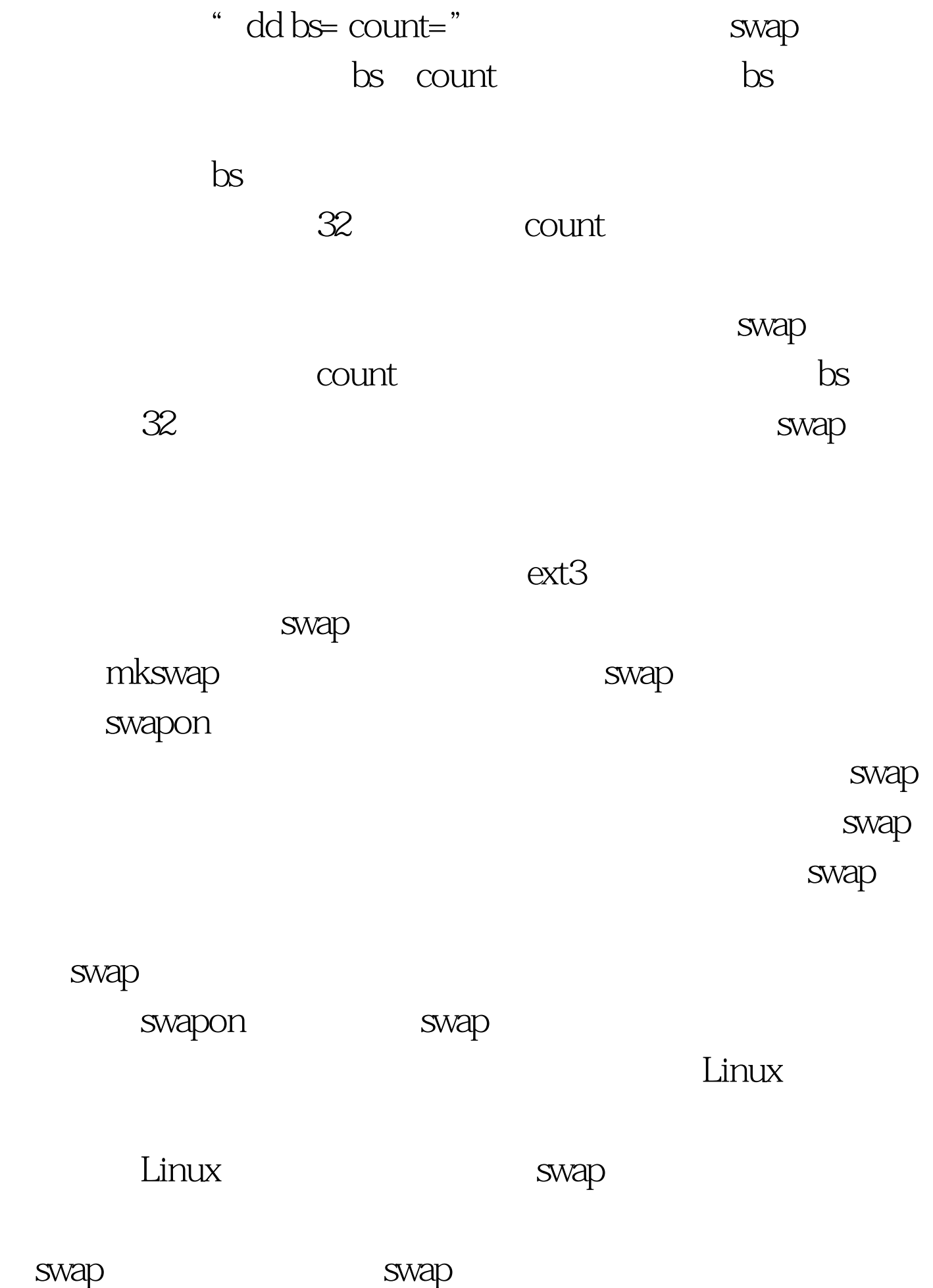

swap

 $1-2$ 

Linux

Linux Swap

 $r = 1$  swap

linux 100Test www.100test.com